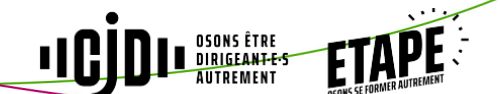

# **COMMUNIQUER, COOPERER, MANAGER EFFICACEMENT : ENNEAGRAMME 1 (COLLABORATEURS) Niveau 1 : Les différents modes de communication**

par Christina CHEVALIER

Fabuleux outil de communication, l'ennéagramme décrit 9 façons fondamentalement différentes de penser, de ressentir et d'agir.

Ainsi, chaque « ennéatype » fait référence à une vision du monde particulière, accompagnée d'habitudes qui lui sont spécifiques et étroitement liées à nos perceptions mentales, nos ressentis émotionnels et nos sensations corporelles, l'une n'étant pas meilleur que l'autre.

Vous pourrez apprécier oh combien nos modes de fonctionnement interfèrent dans nos relations aux autres et nos communications au quotidien, pour le meilleur, et parfois pour le pire... souvent à notre insu !

## FORMATEUR/TRICE

Christina CHEVALIER, manager d'équipes, formatrice et coach, est spécialisée dans la recherche, le développement et l'application de l'ennéagramme dans la communication et le management en entreprise avec Regard9.

Certifiée par l'ESNT, Enneagram Studies in the Narrative Tradition. Membre de l'EANT et de l'IAE, associations internationales réunissant des animateurs professionnels.

Christina a été formée au coaching individuel et d'équipe par LKB School.

## OBJECTIFS, BENEFICES

Analyser ses ressources et établir un bilan Acquérir des connaissances pratiques sur :

- les différents modes de communication liés aux motivations personnelles
- les moyens d'établir une relation de confiance authentique et constructive

## CONTENU, PROGRAMME

#### **Section 1 : 1ère demi-journée**

- Présentation des participants, expression de leurs attentes et objectifs
- Annonce du déroulé et des objectifs pédagogiques
- Les apports récents des neurosciences à propos des centres
- d'intelligences Auto-évaluation de son mode de communication : exercice du portrait,
- exercice du blason

### **Section 2 : 2ème demi-journée**

- Exercice de l'accident
- Principales valeurs privilégiées par soi et par les autres
- Motivation et freins au progrès dans la communication et la coopération
- Les ressources du Centre Mental dans la communication et la coopération : talents et limites
- Exercice de Story Telling à 2

#### **Section 3 : 3ème demi-journée**

- Les ressources du Centre Affectif dans la communication et la coopération : talents et limites
- Découvrir et comprendre 9 styles de leadership et leurs motivations spécifiques
- La focalisation de l'attention au quotidien (préoccupations)
- Application : Exercice de communication sur le management à 2
- Les ressources du Centre Corporel dans la communication et la
- coopération : talents et limites

#### **Section 4 : 4ème demi-journée**

- La place des émotions dans la communication : exercice et apport pédagogique
- Mise en situation évaluative des acquis : exercice du Feed Back
- Evaluation de son processus d'acquisition des connaissances
- Construction du plan de progrès
- Evaluation et bouclage

# METHODE ET OUTILS PEDAGOGIQUES

- Outil et apport pédagogique : l'ennéagramme
- Matériel pédagogique : supports écrits, documents, enregistrements vidéo
- Atelier d'échanges et partage d'expériences
- Exercices pratiques et mises en situation à partir de cas concrets fournis par les stagiaires

## **Progression pédagogique**

À partir d'un bilan de ses connaissances et de ses propres habitudes de communication et de management de la relation, le stagiaire acquiert les moyens de :

- Découvrir et apprendre les autres modes existants
- Comprendre le rôle des différentes motivations dans le travail et la relation
- Evaluer ses acquis et ses axes de progrès

### **Suivi de l'exécution du programme et appréciation des résultats**

Utilisation d'une procédure d'évaluation certifiée ISO 9001 en fin de stage

### **Evaluations de l'acquis et de la mise en application**

Evaluation des connaissances au début du stage Evaluation des acquis et des atteintes des objectifs à l'issue du stage Suivi post-formation par téléphone ou Internet sur demande

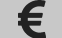